Illustrer les consignes avec des icônes.

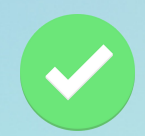

Utiliser les polices d'écriture en taille 12

ou 14 : -« Dys regular » -« OpenDyslexic » -« Arial » -« Comic sans MS ».

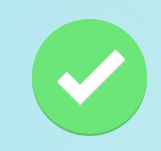

Privilégier le numérique.

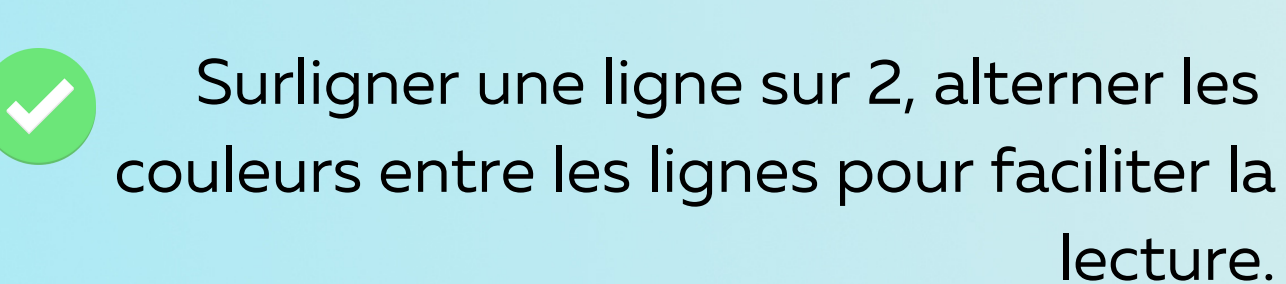

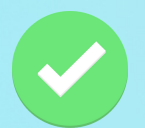

Espacer les lignes (interligne 1,5).

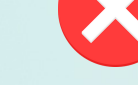

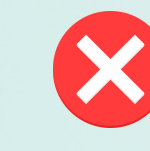

## *Accompagner les élèves présentant des troubles dys* **FICHE** CONSEILS

**À FAIRE**

Mettre les mots clés en gras.

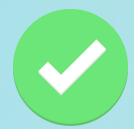

Site des Langues au LP de l'Académie de Toulouse: https://pedagogie.actoulouse.fr/langues[vivantes/bienvenidos-welcome](https://pedagogie.ac-toulouse.fr/langues-vivantes/bienvenidos-welcome)

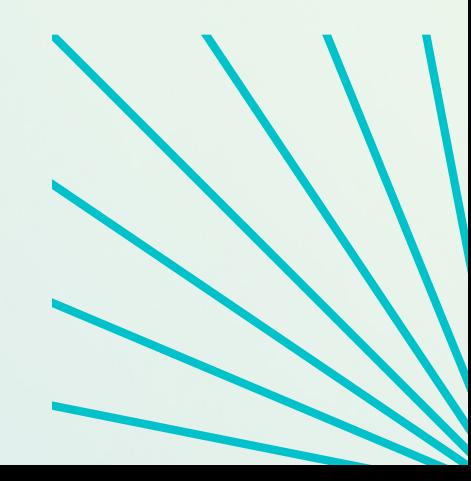

Forcer l'apprenant à mémoriser l'information d'une page à l'autre faites plutôt un rappel.

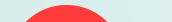

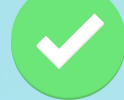

## **Source**

## **À NE PAS FAIRE**

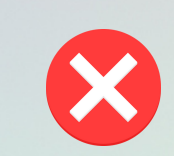

Utiliser des classeurs et des pochettes plastifiées.

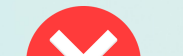

"Justifier " le texte (cela crée des espacements difficile à lire).

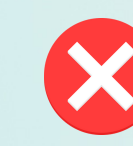

Utiliser des textes très longs et des colonnes très larges.

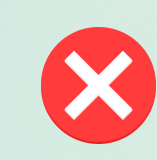

Souligner les mots, écrire en italiques ou en capitales.

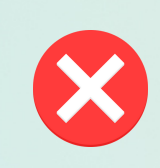

Utiliser des images et des graphiques pour illustrer un texte.

> Mettre trop d'informations au même endroit.

Aligner le texte à gauche et garder une mise en page homogène.

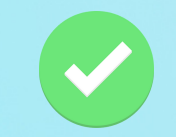

S' attendre à une orthographe parfaite (proposer plutôt de l' auto-correction ou des suggestions).

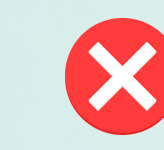